# **SIEMENS**

**SIMATIC**

**Product Information**

**A5E00109855**

Edition 11/2001

**STEP 5-CP5x11 as L2 Interface**

**Quick Reference Guide**

© Siemens AG 2001 Subject to alteration

Siemens Aktiengesellschaft

#### **Contents**

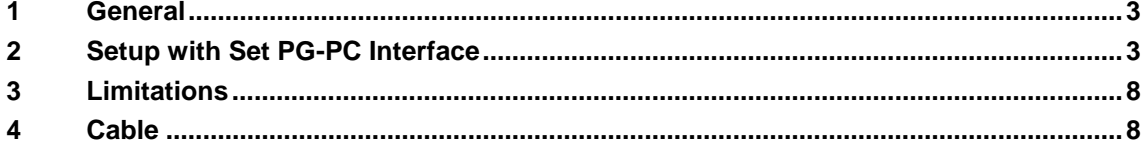

#### **Copyright Siemens AG 2001 All rights reserved Disclaimer of Liability**

The reproduction, transmission or use of this document or its contents is not permitted without express written authority. Offenders will be liable for damages. All rights, including rights created by patent grant or registration of a utility model or design, are reserved.

Siemens AG Bereich Automatisierungs- und Antriebstechnik Geschaeftsgebiet Industrie-Automatisierungssysteme Oestliche Rheinbrueckenstr. 50 D - 76181 Karlsruhe

We have checked the contents of this document for agreement with the hardware and software described. Since deviations cannot be precluded entirely, we cannot guarantee full agreeement. However, the data in this document are reviewed regularly and any necessary corrections included in subsequent editions. Suggestions for improvement are welcomed.

Technical data subject to change Siemens Aktiengesellschaft A5E00109855 Printed in the Federal Republic of Germany

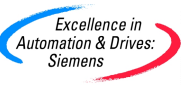

#### <span id="page-2-0"></span>**1 General**

This description is designed to help you to use the module CP5611, PCMCIA card CP5511, and the SIMATIC PG integrated onboard interface (CP5611 or MPI ISA) as L2 interface for STEP 5.

Prerequisites:

- STEP 5 V7.1x or higher
- Windows NT 4.0, Windows 2000 or Windows XP
- SIMATIC NET or MPI/DP for L2 functions

### **2 Setup with Set PG-PC Interface**

This description uses CP5611 as an example.

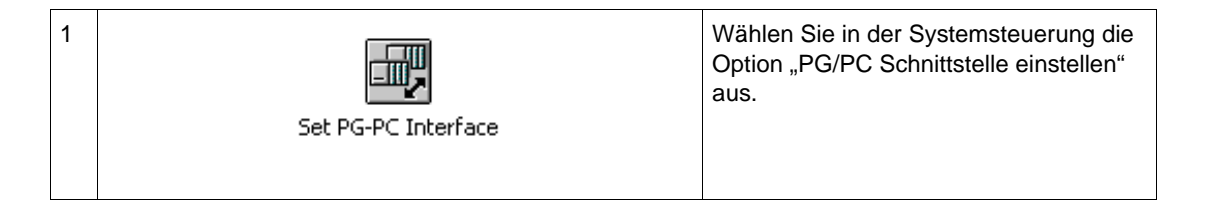

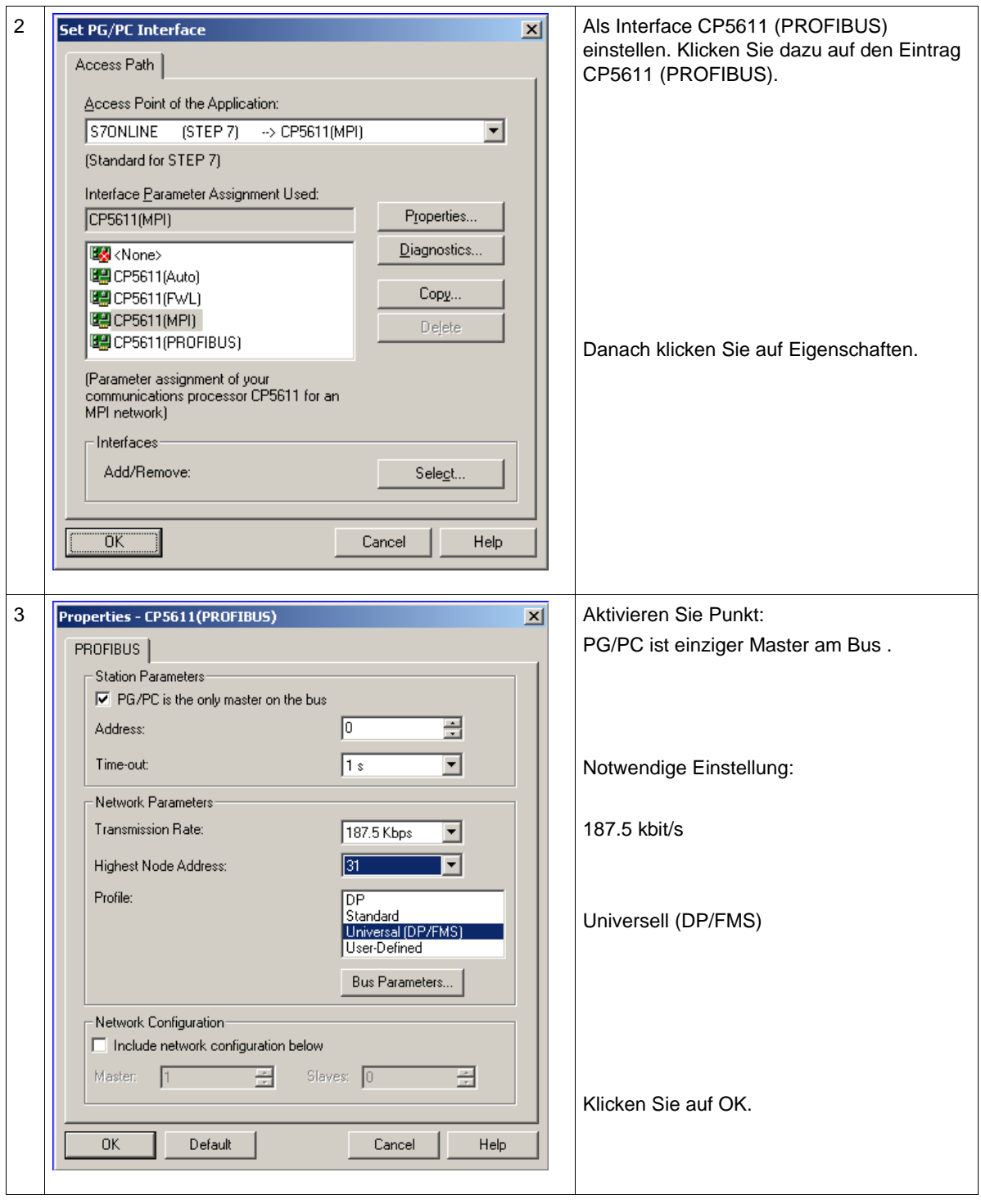

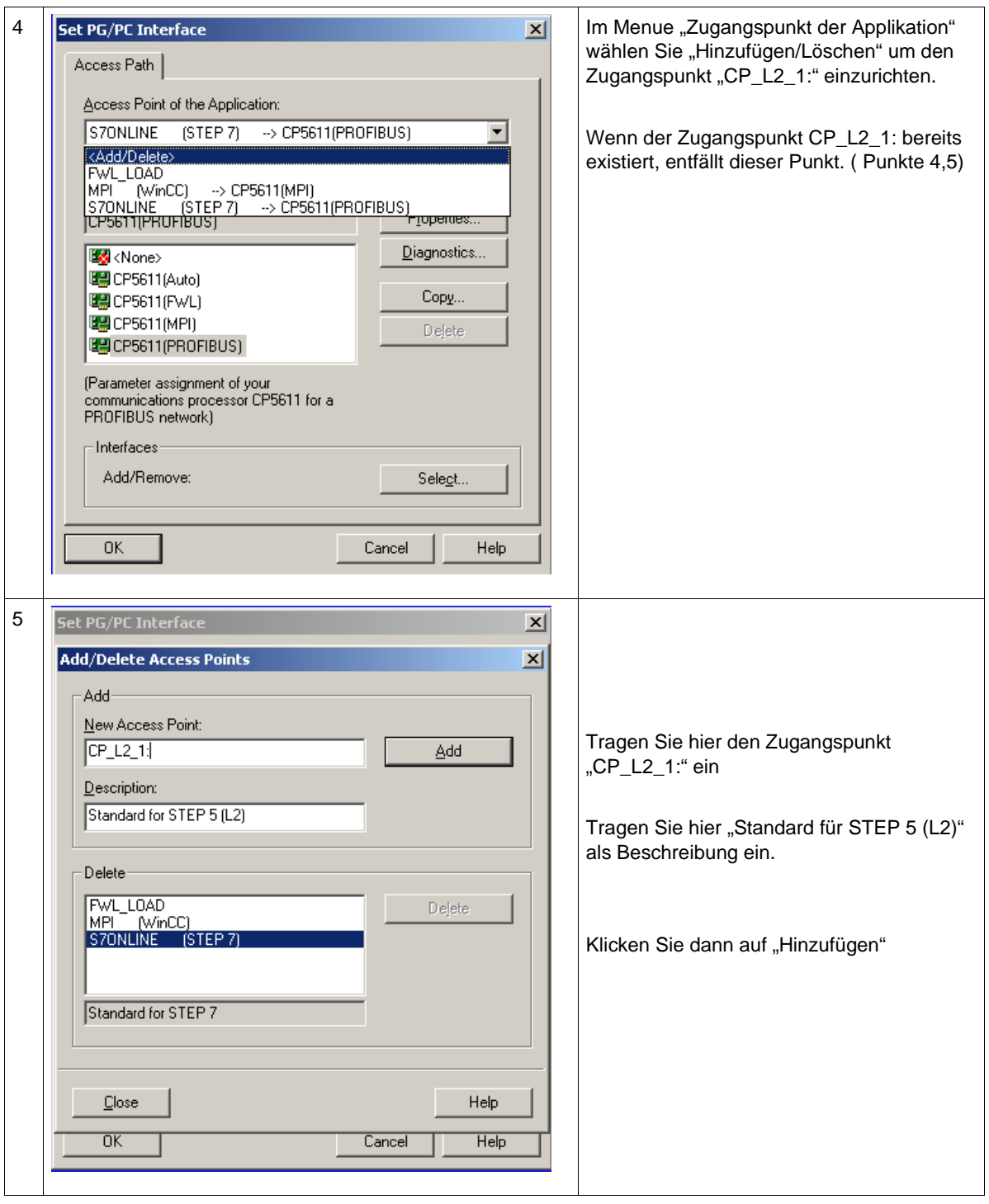

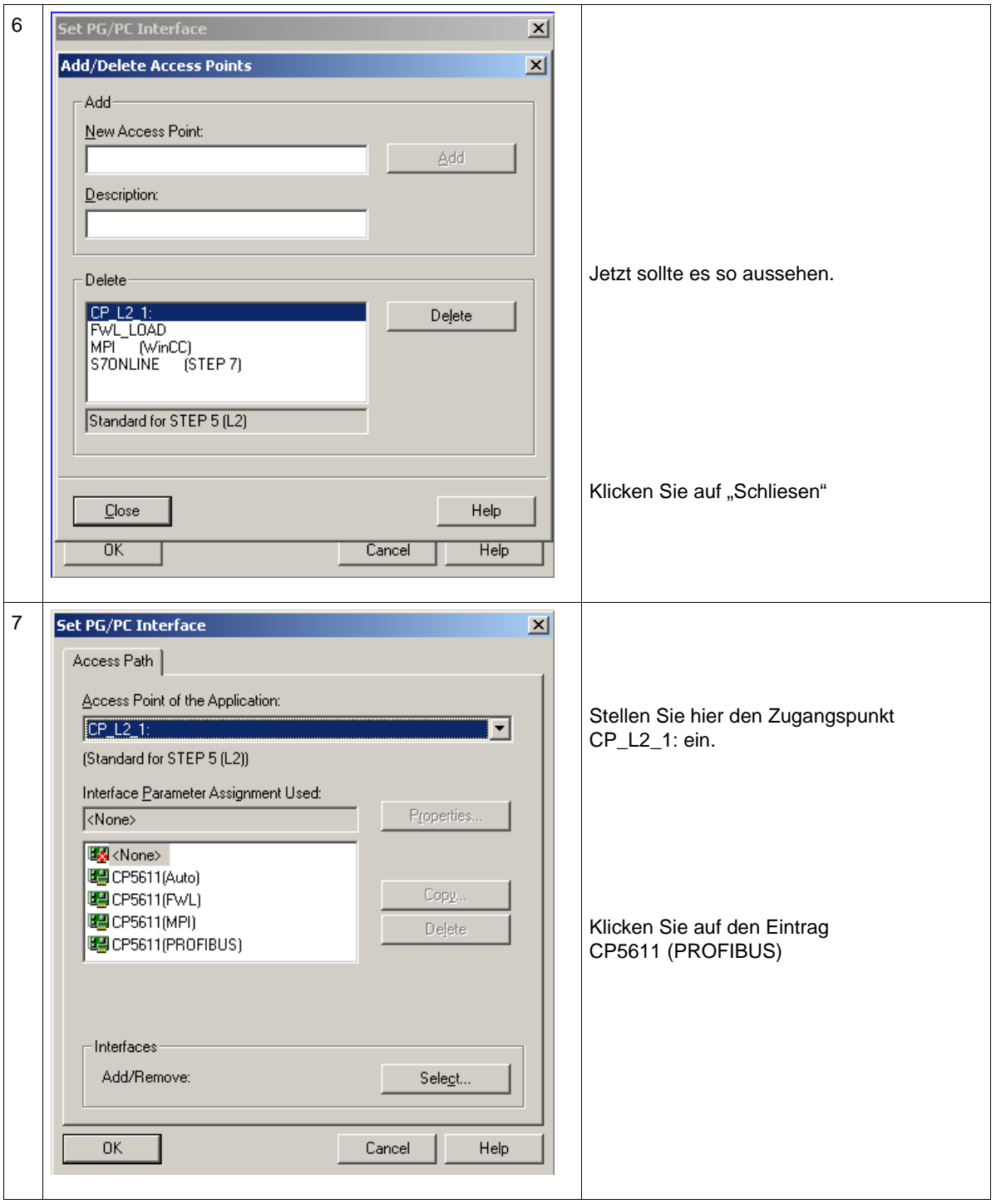

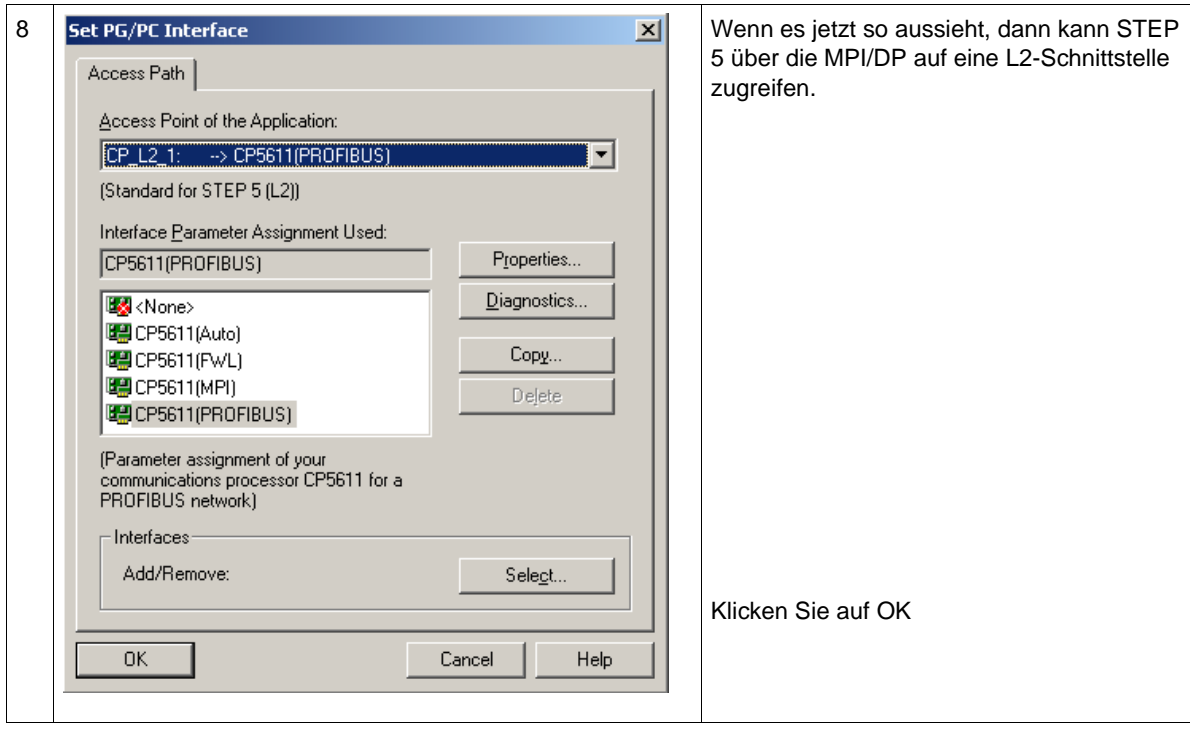

#### <span id="page-7-0"></span>**3 Limitations**

Communication is only possible with a CP5430-A2 or CP5431.

Communication with AG 95 with help of this connection path is not possible at this time.

This functionality is only available on Windows NT systems.

Windows NT4.0, Windows 2000 and Windows XP can be used.

No L2 functions via MPI/DP are possible under Windows 95, 98, 98SE and Windows ME.

## **4 Cable**

An L2 cable can be used as a connection cable, which, for example, is used for the connection with the CP5412.